# **P**ROCEDIMIENTOS **A**L **A**CCIDENTARES

#### **PROFESIONAL RECLAMA CONSULTORES, LLC**

PENDIENTE DE AUTOR  $\mathbf C$ 

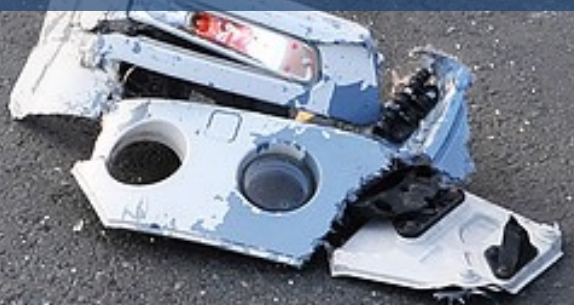

## ç PASO **1**

- Encienda sus luces intermitentes.
- Detenga su vehículo.
- Descienda de su automóvil con cuidado.
- Coloque luz de bengala y fantasmas de seguridad reflejantes.

# PASO **2**

- Determine si alguien ha sido lesionado.
- No se disculpe o admita responsabilidad.
- NO INTENTE mover personas si están lesionadas.
- Haga un esfuerzo mental de ser cortés.

# PASO **3**

- Llame al 911.
- Avise a la policía si hay lesionados.

Si los vehículos aún se encuentran en la posición del siniestro, utilice su teléfono móvil o cámara para tomar imágenes a la escena de colisión, de todos los ángulos posibles. SI está cerca algún señalamiento vial, marcador de milla, semáforo u otro señalamiento, incluya una foto para incluir señalización.

Asegúrese de tomar fotos a:

- Su vehículo.
- Los 4 costados de los demás vehículos.
- Placas de los involucrados.

Asegúrese de NO TOMAR fotos sangrientas de ninguna índole.

Tomar fotos te puede ayudar a la hora de recontar los hechos a la autoridad.

Haga notas sobre los daños del vehículo contrario que no fueron parte de este siniestro.

Después de que haya tomado todas sus fotos. Si le es posible, mueva su vehículo a donde no estorbe, (fuera del camino, sobre el camellón) o al lado de la calle.

Favor de referirse a la Pagina 5 (Guía para tomar fotos a accidentes en la zona del percance)

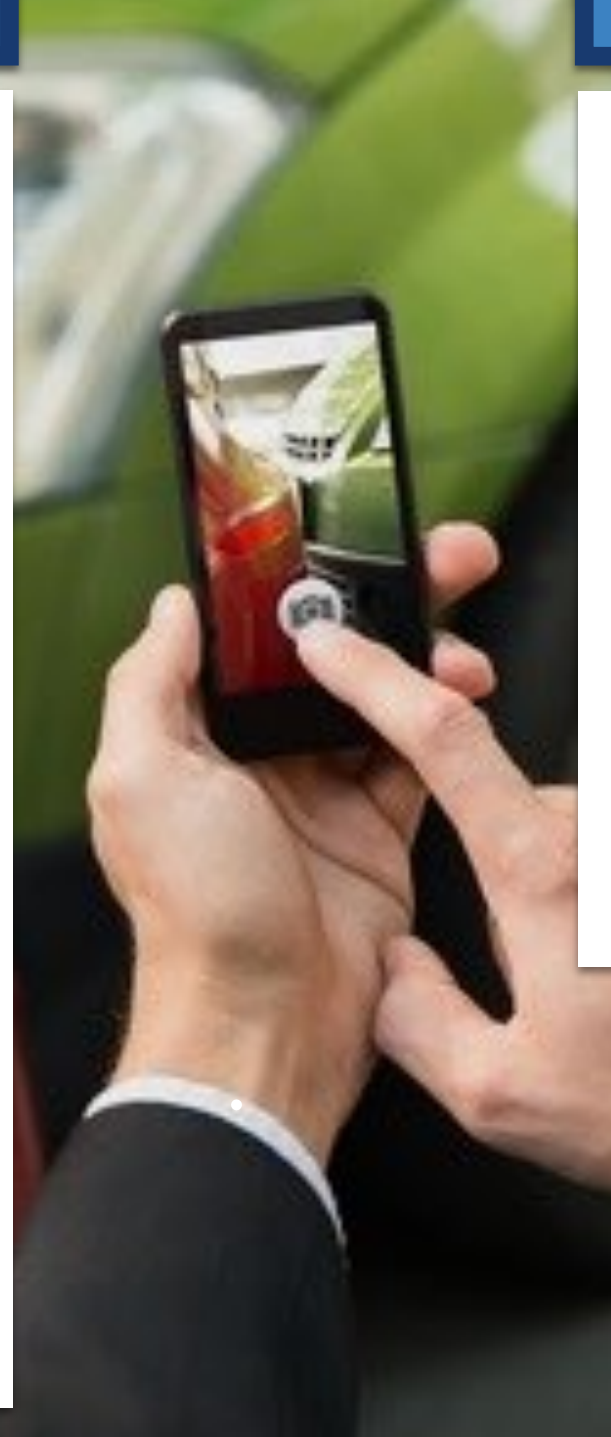

### ç PASO **4** ç PASO **5**

Tomar fotos y localizar su ubicación exacta son MUY importantes a la hora de presentar su reclamación. Toma fotos de señalamientos viales, marcadores de milla, Altos y semáforos. También recuerde anotar su ubicación sobre el mapa.

Para localizar su ubicación exacta, descargue aplicaciones como 3D Compass (para Android) o Google Maps (para Iphone) y simplemente tome una captura de pantalla, para que está quede almacenada en su teléfono móvil.

Por último, adjunte fotos y su ubicación en un correo electrónico a su aseguradora.

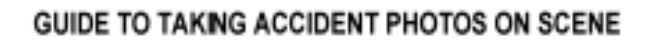

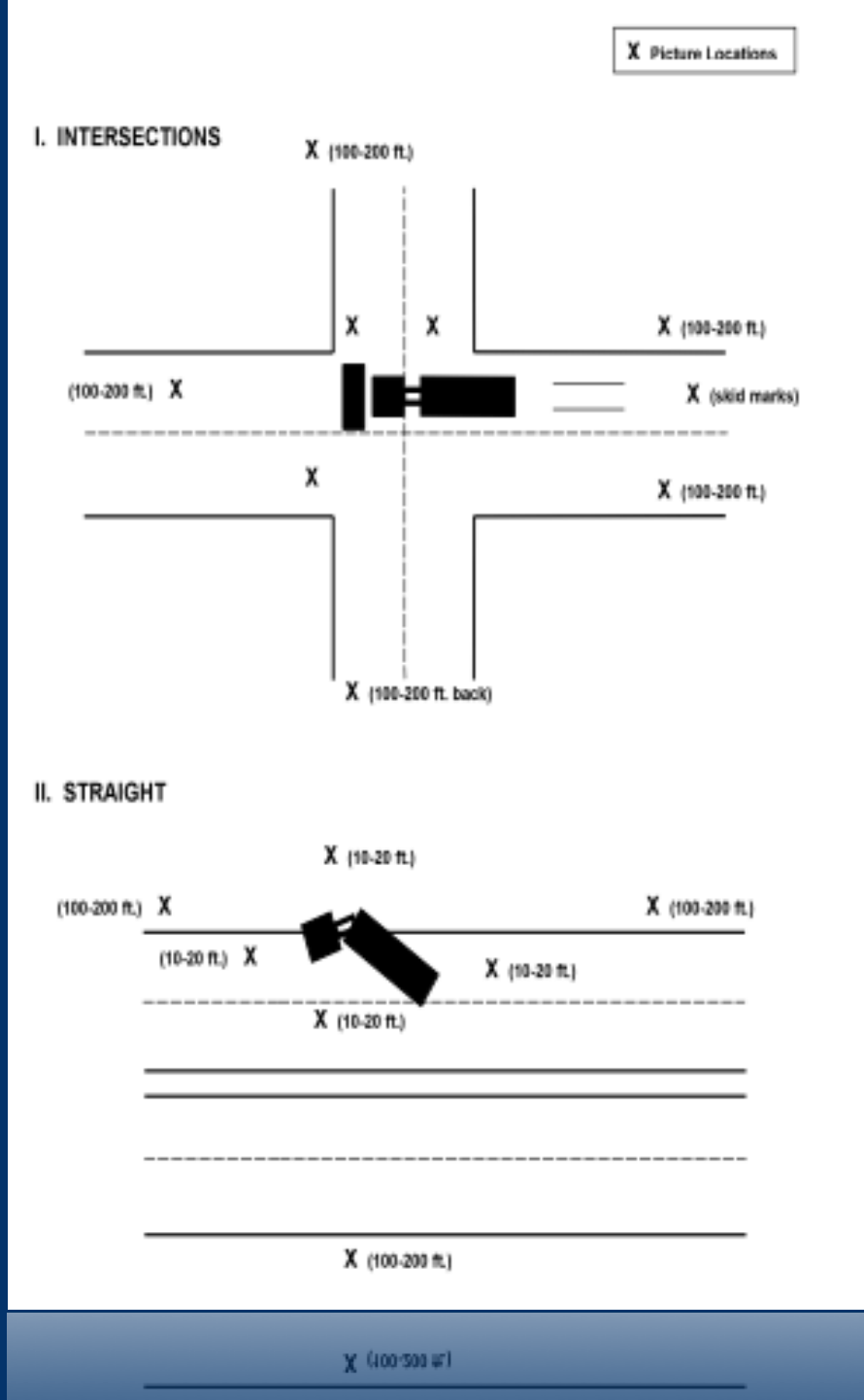

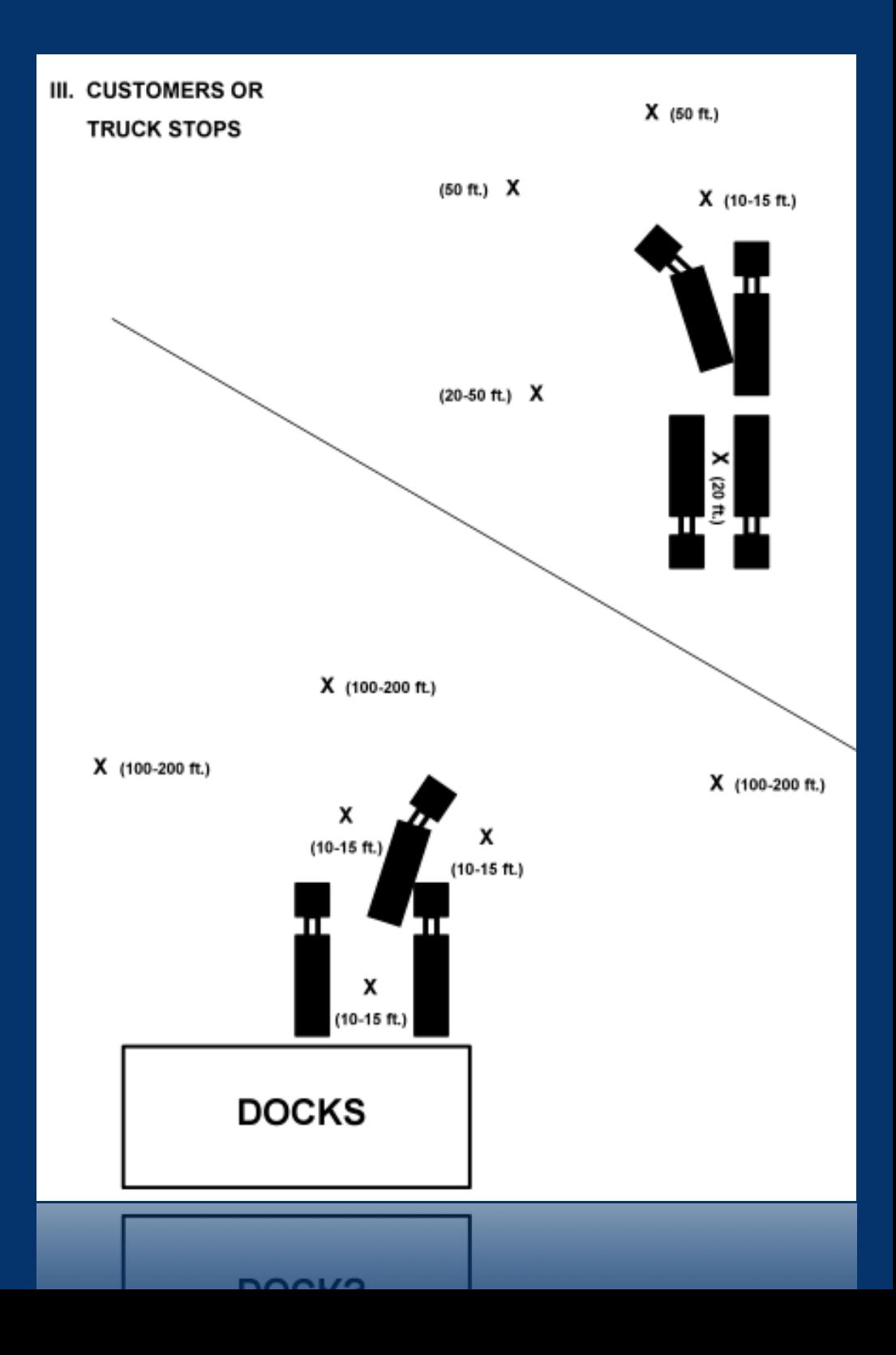

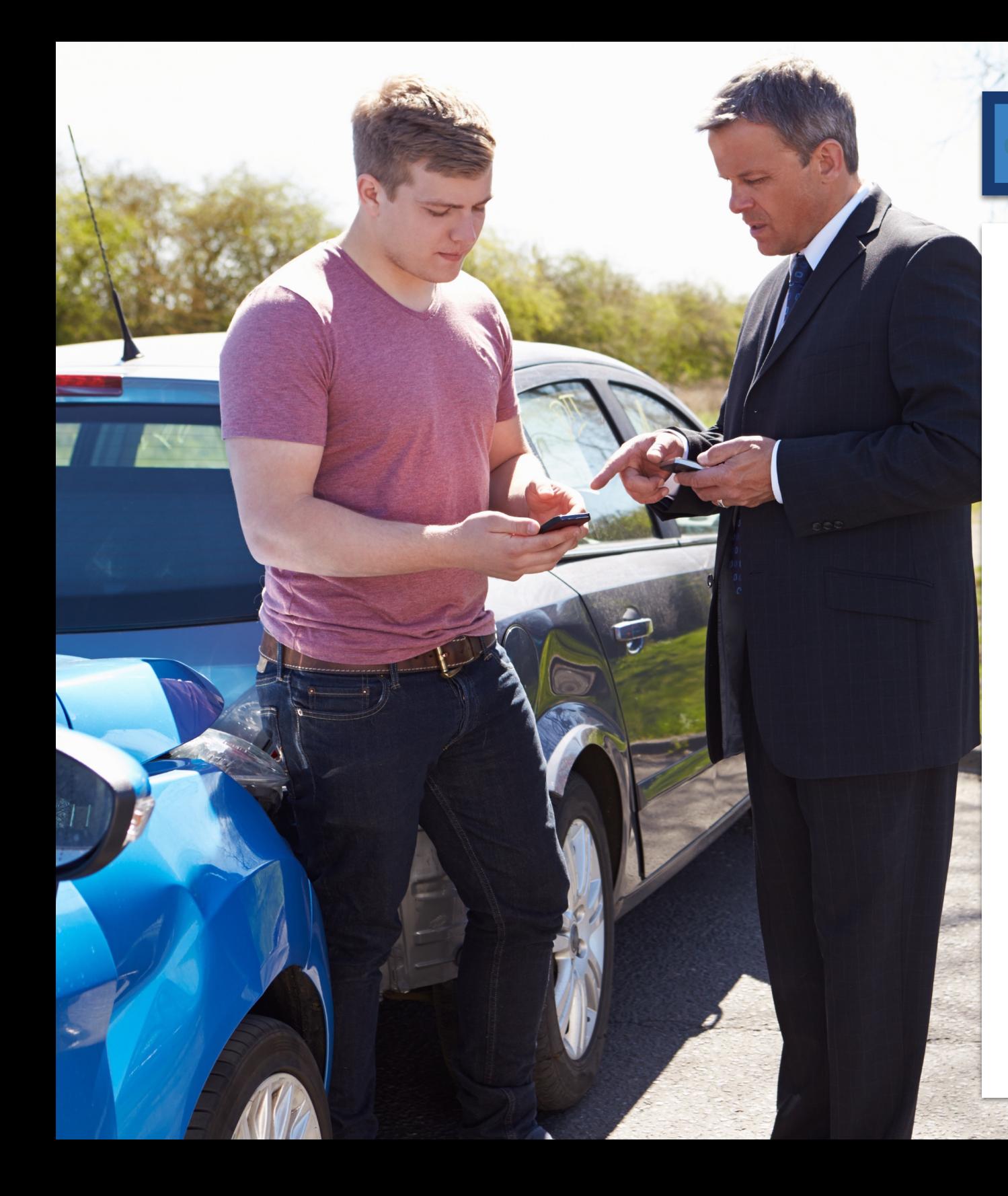

### ç PASO **6**

Utilice su teléfono móvil para sacar foto de la información de los demás conductores. Esta incluye:

- Licencia de conducir.
- Fotos de los choferes.
- Fotos de los pasajeros.
- Certificado de seguranza.
- Registro del vehículo.

También, solicite su correo electrónico para que podamos contactarlos. Si trabajan, pida el teléfono de su trabajo, su hogar y su móvil.

Si hubo pasajeros y también ellos portan licencia de conducir. Tome foto de estas también. Do no ser así, registre sus nombres, domicilios, teléfonos y correo electrónico.

Si hubo testigos conocidos que se hayan detenido a asistir en el siniestro, obtenga sus nombres completos, domicilios, teléfono y correo electrónico.

En la mayoría de los casos, los conductores van a cooperar cuando hay un intercambio de información. Si el copiloto fue transportado a algún hospital, trate de averiguar a qué hospital fue llevado.

Solicite y registre los nombres y números de placa de los oficiales policiacos.

Pregunte como puede obtener una copia del reporte de siniestro y numero de referencia.

NO FIRME nada. Solo discute el siniestro con la autoridad, tu transportista y el ajustador de seguros asignado al transportista.

# ç PASO **7** ç PASO **8**

Si sospecha que el otro conductor venía manejando briago, pídale al agente policiaco realice una prueba de alcoholímetro a usted y el otro conductor.

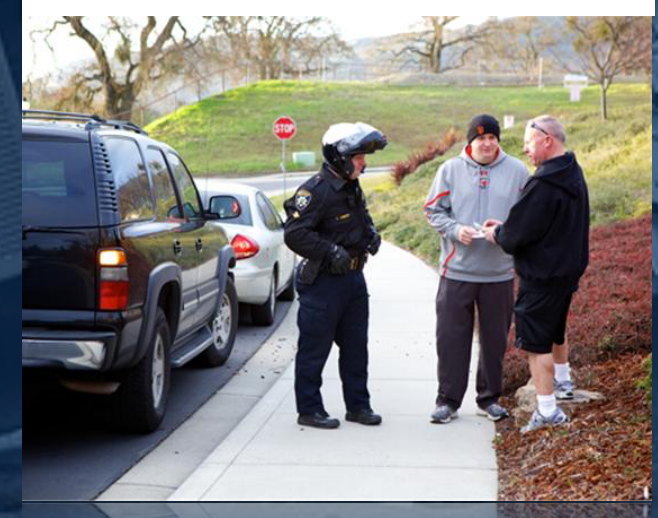

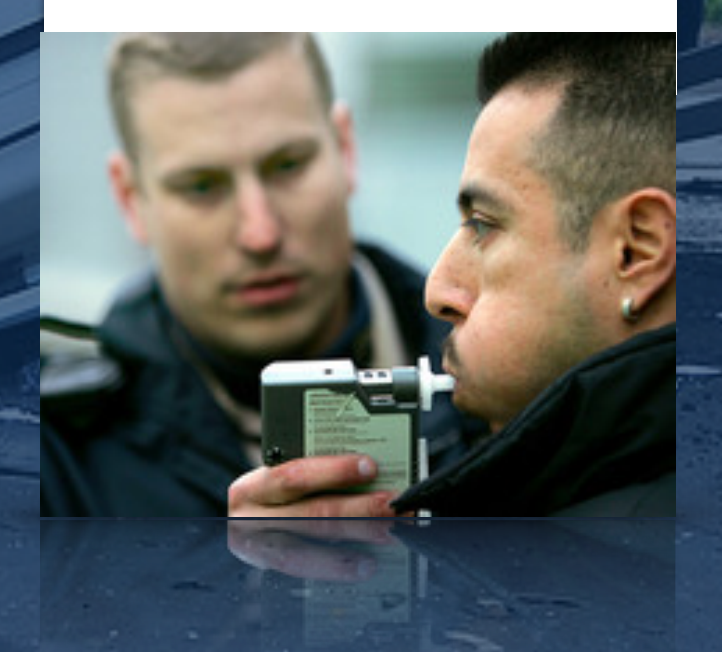

## PASO **9**

Escriba un recuento del siniestro. Incluya:

- Fecha
- Hora
- Condiciones climatológicas
- Condiciones de la carretera
- Velocidad
- Ubicación (Carretera, calle, cruces)

Haga un diagrama del siniestro. Intente medir las marcas de neumáticos, o por lo menos tómeles foto.

## PASO **10**

Reporte el siniestro a su aseguradora, dueño de camión, o encargado de seguridad lo antes posible.

Si hubo fallecidos o lesionados a causa del siniestro y/o un vehículo ocupo ser remolcado fuera del área de siniestro, recuerde tomar inmediatamente su examen de drogas y alcohol en el DOT, de conformidad con el FMCSA.

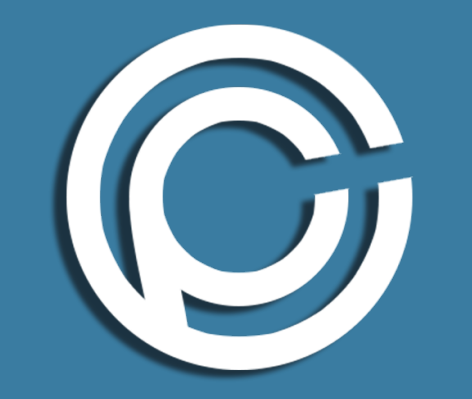

## PROCEDIMIENOTOS AL ACCIDENTARES

**PROFESIONAL RECLAMA CONSULTORES, LLC**

www.proclaimsconsultants.net info@professionalclaimsconsultants.net

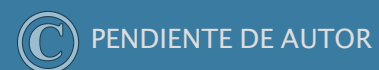

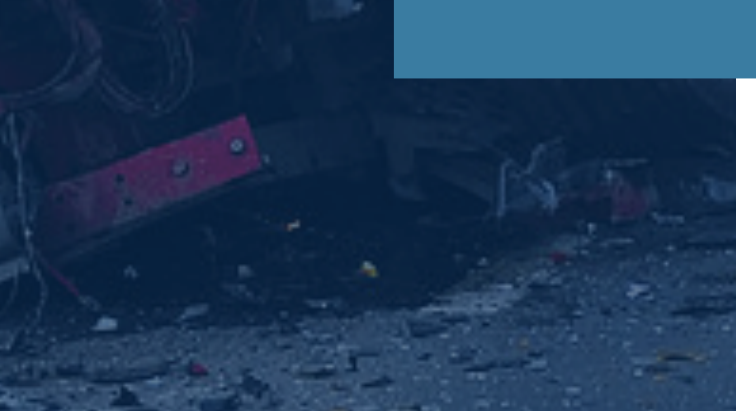